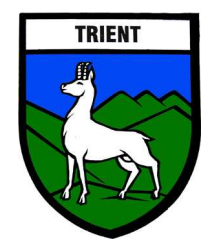

## **Organisation et sécurité pour les fonds d'archives de la commune de Trient**

## *Fonds appartenant à la commune ou à la paroisse*

Ces fonds sont inventoriés et les inventaires sont à la disposition des chercheurs dans un local de consultation prévu à cet effet au secrétariat communal, au CREPA, ou aux archives cantonales à Sion.

- 1) L'autorisation de consulter ces fonds est donnée par le président de la commune et le responsable des archives lorsque l'identité du chercheur est connue et les raisons de ses recherches expliquées.
- 2) La consultation de documents se fait dans le local des archives ou à la salle du conseil en présence du responsable des archives.
- 3) Aucun document dit « fragile » ou important ne sort du local d'archives, à l'exception de documents à copier (numérique) ou à exposer. Le responsable des archives contrôle cette opération.
- 4) Avec l'autorisation du président de la commune et du responsable des archives, des copies numériques peuvent être remises au chercheur qui peut les consulter et les conserver hors du local d'archives. La sortie du local des documents se fait contre **reçu signé**.
- 5) Les documents moins importants peuvent être consultés hors du local d'archives, dans le local communal (salle du conseil). Il faut réserver à l'avance, auprès du secrétariat communal, le local de consultation.
- 6) Lors de l'interruption d'une consultation, les documents sont remis par le chercheur au secrétariat communal qui les place dans le coffre.
- 7) Lors du retour des documents consultés, le **reçu** détaillé est contrôlé par le responsable des archives qui vérifie également l'état des documents. Il donne ensuite quittance au chercheur.

## *Fonds appartenant à des propriétaires privés.*

Procédure identique à celle-ci dessus. Avec en plus :

 Autorisation donnée par le propriétaire des fonds, selon formule « **attestation de dépôt privé** ».

Pour l'Administration

Le Président : Le Secrétaire :